**Quick-Start Guide**

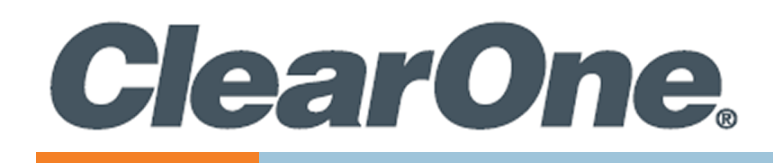

# **COLLABORATE® VERSA™ Pro 160**

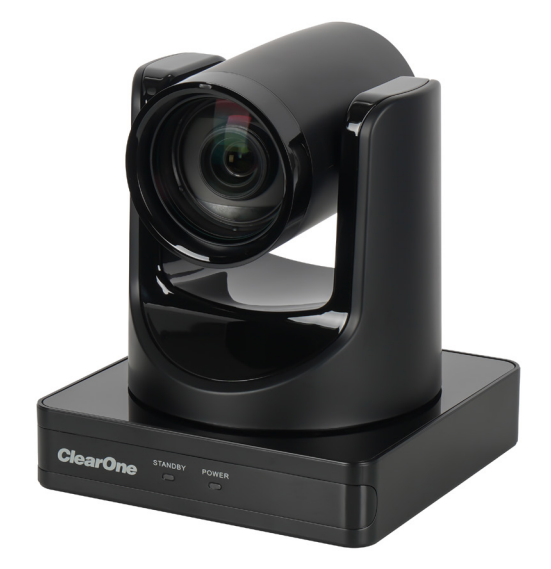

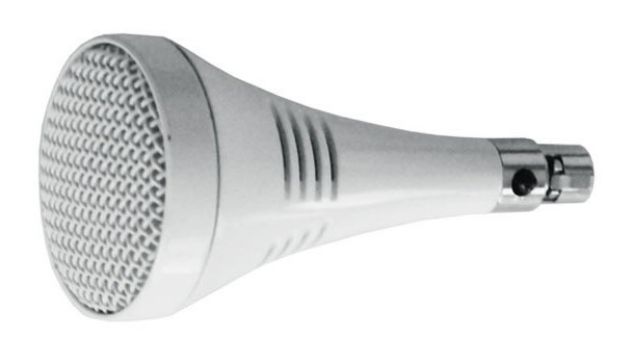

![](_page_0_Picture_5.jpeg)

QSG-0167-001v1.0 May 2023

COLLABORATE® VERSA™ Pro 160

#### **ClearOne® Contacts**

5225 Wiley Post Way Suite 600 **Tel:** +1.801.975-7200 Salt Lake City, UT 84116

**Tel:** +1.801.975.7200 **Tel:** +1.801.974.3760

## **Notices**

**Headquarters Headquarters**

**Sales Technical Support**

sales@clearone.com collaborate.support@clearone.com

© 2023 ClearOne, Inc. All rights reserved. Information in this document is subject to change without notice. Document: QSG-0167-001v1.0 May 2023

#### **Components Included**

The COLLABORATE VERSA PRO 160 includes the UNITE™ 160 4K Camera, the CONVERGE Huddle DSP Mixer, a Ceiling Mic Array.

#### **COLLABORATE Versa Pro 160**

![](_page_2_Picture_128.jpeg)

#### **Connecting USB to Camera**

Connect the UNITE 160 camera to a USB 3.0 port on the CONVERGE Huddle.

![](_page_3_Picture_4.jpeg)

# **Connecting Mic to CONVERGE Huddle**

Connect the Ceiling Mic Array to a Mic/Line input on the CONVERGE Huddle.

![](_page_3_Picture_7.jpeg)

## **Connecting Display to CONVERGE Huddle**

Connect a room display to the HDMI output port on the CONVERGE Huddle.

![](_page_4_Picture_4.jpeg)

## **Connecting Power Supply**

Connect the camera to a power supply. Connect the CONVERGE Huddle to a PoE power injector (Midspan), or PoE Ethernet Network Switch (Endspan).

![](_page_4_Figure_7.jpeg)

# **Configuring**

To cast a laptop screen onto display via USB 3.0, install the DisplayLink driver (one time installation) on the laptop. Use the CD provided in the package, or download the driver from:

<http://www.displaylink.com/downloads>

**Note:** If a Windows 10 laptop comes with the DisplayLink driver pre-installed, it does not need to be installed separately. The CONVERGE Huddle has been tested with DisplayLink driver version 8.2.1999.0.

Connect your laptop to the USB 3.0 Type-B input port on the CONVERGE Huddle.

![](_page_5_Picture_7.jpeg)

For more detailed information about CONVERGE Huddle, Ceiling Mic Array, and UNITE 160 products, please refer to the appropriate user manual or quick start guide on the ClearOne website: [Converge Huddle](http://www.clearone.com/rl-search?combine=converge+huddle)

[Ceiling Mic](http://www.clearone.com/rl-search?combine=ceiling+mic)

[Unite 160 4K](http://www.clearone.com/rl-search?combine=unite+160+4k)